# **Probleme bei DCC**

# **Offset bei verschieden DCC-Zentralen**

## **Erklärung**

Einige Hersteller und Programmierer von DCC-Zentralen und deren Software nummerieren die Weichen ab Modul 0 (mit jeweils 4 Weichen), andere DCC-Zentralenhersteller erst ab Modul 1. Diese unterschiedliche Zählweise ist historisch aus einer Schwäche der Spezifikation NMRA S-9.2.1 gewachsen,

wo keine der beiden Zählweisen grundsätzlich als "falsch" bezeichnet werden konnte.

Je nach Zentrale und Schemata der Adressierung (MADA, PADA, FADA) wird entweder die Adresse unter dem Punkt "Adresse" oder unter dem Punkt "Port" oder unter den Punkten "Adresse + Port" verwendet. [Besonderheiten beim Einsatz einer Z21®/z21®-Zentrale von Roco®/Fleischmann®](https://wiki.mobaledlib.de/anleitungen/spezial/z21_roco_weichen_offset) Die Adressierung, z.B. bei der Konstellation der MobaLedLib mit dem DCC-Ausgang der Fichtelbahnzentrale (GBMasterBoost) und Rocrail, verschiebt sich um +4. Aus Adresse 3 in der MobaLedLib wird in Rocrail Adresse 7. **Dies gilt nicht für alle Zentralen**.

### **Bekannte Zentralen und Kombinationen**

Bislang bekannt sind uns die folgenden Zentralen und Zentralen/Softwarekombinationen, welche dies erfordern

- Roco Z21<sup>®</sup>
- GBMBoostMaster® von Fichtelbahn zusammen mit der Software RocRail®

Sollte jemand eine weitere "Zentrale" bzw "Zentrale und Softwarekombination" kennen, bitte im [Forum](https://wiki.mobaledlib.de/redirect/forum/main) melden, damit wir die Liste vervollständigen können.

Folgende Kombinationen benötigen keine Offset-Korrektur

GBMBoostMaster® von Fichtelbahn zusammen mit der Software iTrain®

#### **Abhilfe**

Sollte trotz einer ordnungsgemäßen Verkabelung und Eintrag im Programmgenerator die LED nicht leuchten,

kann daher zum Ausgleich und zu Integration in bestehende Systeme,

auf der Config-Seite des Programm-Generators ein Offset eingestellt werden.

Alternativ kann zum Testen auch die angegebene DCC Adresse um 4 erhöht oder verringert werden.

Last update: 2021/01/01 13:02 anleitungen:fehlersuche:probleme\_dcc https://wiki.mobaledlib.de/anleitungen/fehlersuche/probleme\_dcc

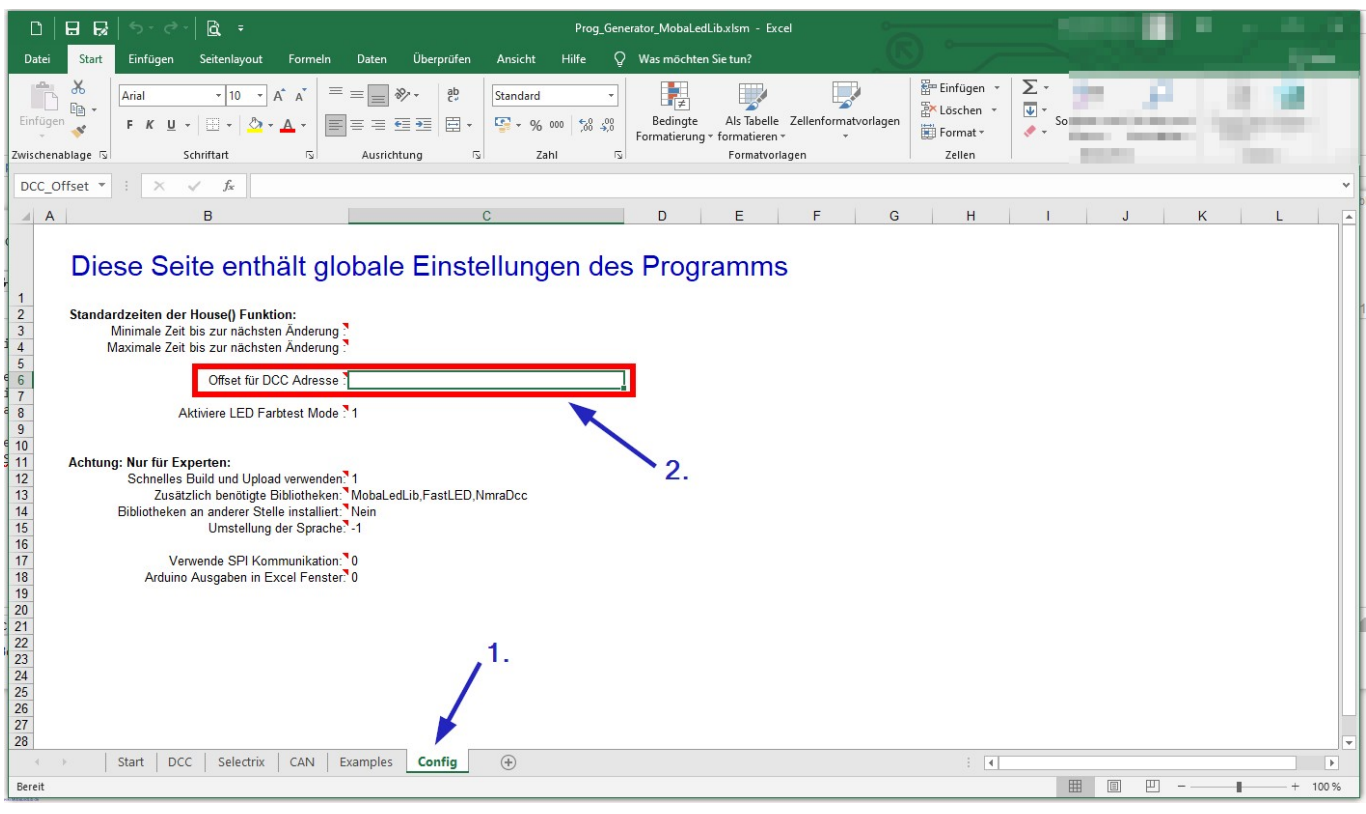

From: <https://wiki.mobaledlib.de/>- **MobaLedLib Wiki**

Permanent link: **[https://wiki.mobaledlib.de/anleitungen/fehlersuche/probleme\\_dcc](https://wiki.mobaledlib.de/anleitungen/fehlersuche/probleme_dcc)**

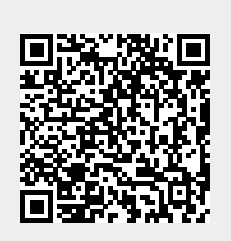

Last update: **2021/01/01 13:02**